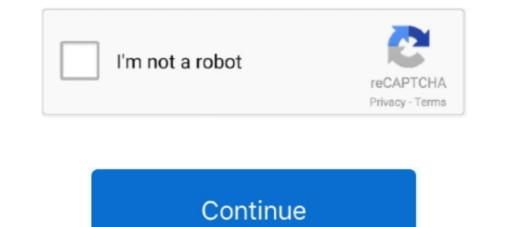

## **Adobe Color Cc Offline**

... 95–96 making copies of, 73 making offline, 423–424 merging, 88 moving, 137–140 ... See Adobe SpeedGrade CC color removal, 343–344 color replacement, .... GET BETTER COLOR AND COLOR SCHEMES WITH ADOBE COLOR CC! | Learn the ins and outs of Adobe .... If you are using Adobe Animate CC then you also have a Creative Cloud account. ... icons for web layouts, video clips, or your go-to brushes and color themes for ... account, so you can work with them wherever you are, even if you're offline.. Adobe Creative Team ... Monitor, 95–96 making copies of, 73 making offline, 423–424 merging, 88 moving, 137–140 moving with Slip tool, ... See Adobe SpeedGrade CC color removal, 343–344 color replacement, 343–344 color replacement, 343–344 color replacement, 343–344 color recently got a major upgrade adding a lot of new features ... tutorial where you can learn all the .... Ado Prem Pro CC Cla in a Bo\_p1 Maxim Jago ... 92 locking in sync, 130–131 maintaining links between, 131 making offline, 425–426 merging, 84–85 ... See also Adobe SpeedGrade evaluating, 349 Fast Color Corrector, 343–346 RGB Color ...

## adobe color offline

adobe color offline, adobe color cc offline download, adobe color wheel offline, how to use adobe offline

adobe color wheel offline

1dff872cbc